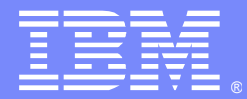

IBM Software Group

# OutOfMemory (OOM) Issues in WebSphere Application Server Open Mic

21 April 2010

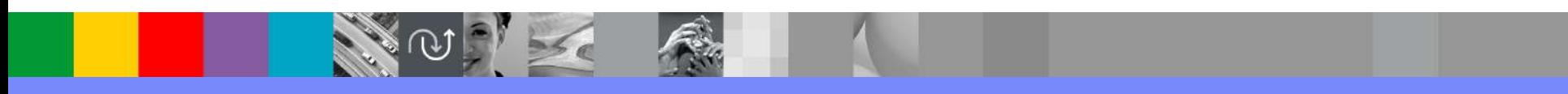

WebSphere® Support Technical Exchange

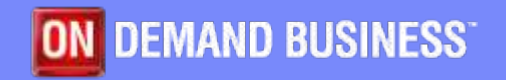

# Agenda

- **Introduce the panel of experts**
- **Introduce OutOfMemory (OOM) Issues in WebSphere** Application Server
- **Answer questions submitted by email**
- **Open telephone lines for questions**
- Summarize highlights

# Panel of Experts

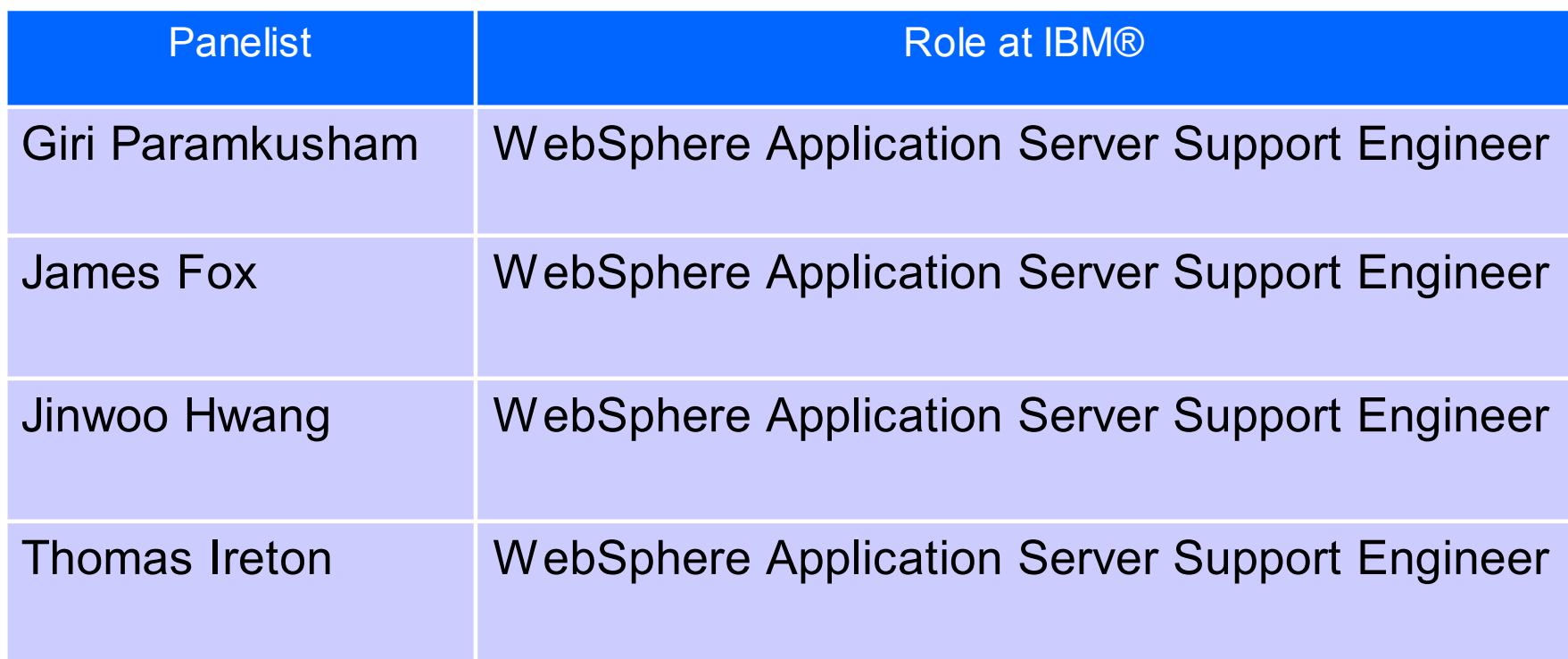

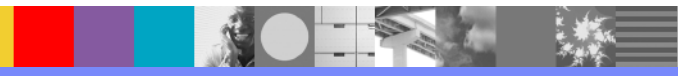

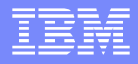

# **Introduction**

- Discuss the symptoms of Java<sup>™</sup> heap OOM and native heap OOM and how to verify if it's a heap sizing issue or a true memory leak.
- **Depending on the type of OOM condition, what** documentation to collect.
- **How to debug Java heap exhaustion issues and tips** on finding the leak suspects using Heap Analyzer.

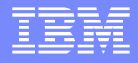

# Introduction [continued]

- **How to debug native memory issues and the various** steps involved in isolating the issue.
- **Discuss some of the potential memory suspects in** WebSphere env you should be aware of, when dealing with Java heap and native memory issues
- When to engage WebSphere support and setting the right expectations.

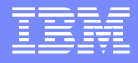

I'm seeing OOM errors in the WebSphere Application Server logs, where do I start? How do I determine if the OOM errors are due to Java heap exhaustion or native memory exhaustion?

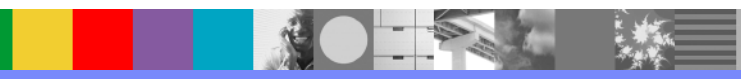

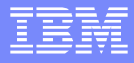

Verbose garbage collection trace (verbosegc): We need to look at the cycle just prior to the OOM errors in the native stderr.log:

```
<af type="tenured" id="780" timestamp="Dec 12 11:01:30 2008" intervalms="338.539">
<minimum requested_bytes="57732968" />
<time exclusiveaccessms="0.062" />
<tenured freebytes="6979664" totalbytes="536870912" percent="1" >
...
 <timesms mark="212.284" sweep="3.550" compact="785.650" total="1004.557" />
 <tenured freebytes="44760920" totalbytes="536870912" percent="8" >
  <soa freebytes="44760920" totalbytes="536870912" percent="8" />
  <loa freebytes="0" totalbytes="0" percent="0" />
 </tenured>
</gc>
<tenured freebytes="44760920" totalbytes="536870912" percent="8" >
<soa freebytes="44760920" totalbytes="536870912" percent="8" />
<loa freebytes="0" totalbytes="0" percent="0" />
</tenured>
<time totalms="1456
```
Sometimes you may get a message from a native OOM:

• native stderr.log:

 JVMCI015:OutOfMemoryError, cannot create anymore threads due to memory or resource constraints JVMDBG001: malloc failed to allocate n bytes JVMDBG004: calloc failed to allocate an array of ... JVMCL052: Cannot allocate memory in initializeHeap for heap segment

• javacore:

1TISIGINFO Dump Event "systhrow" (00040000) Detail "java/lang/OutOfMemoryError": **Example 1** Failed to fork OS thread" received Or "Failed to create a thread: retVal

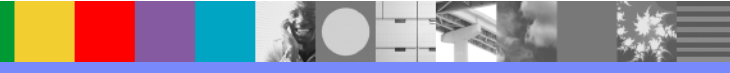

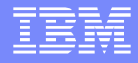

Now that I have identified the type of OOM condition, what documentation should I collect?

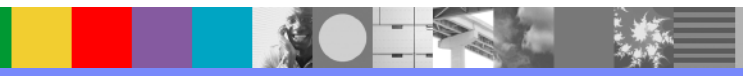

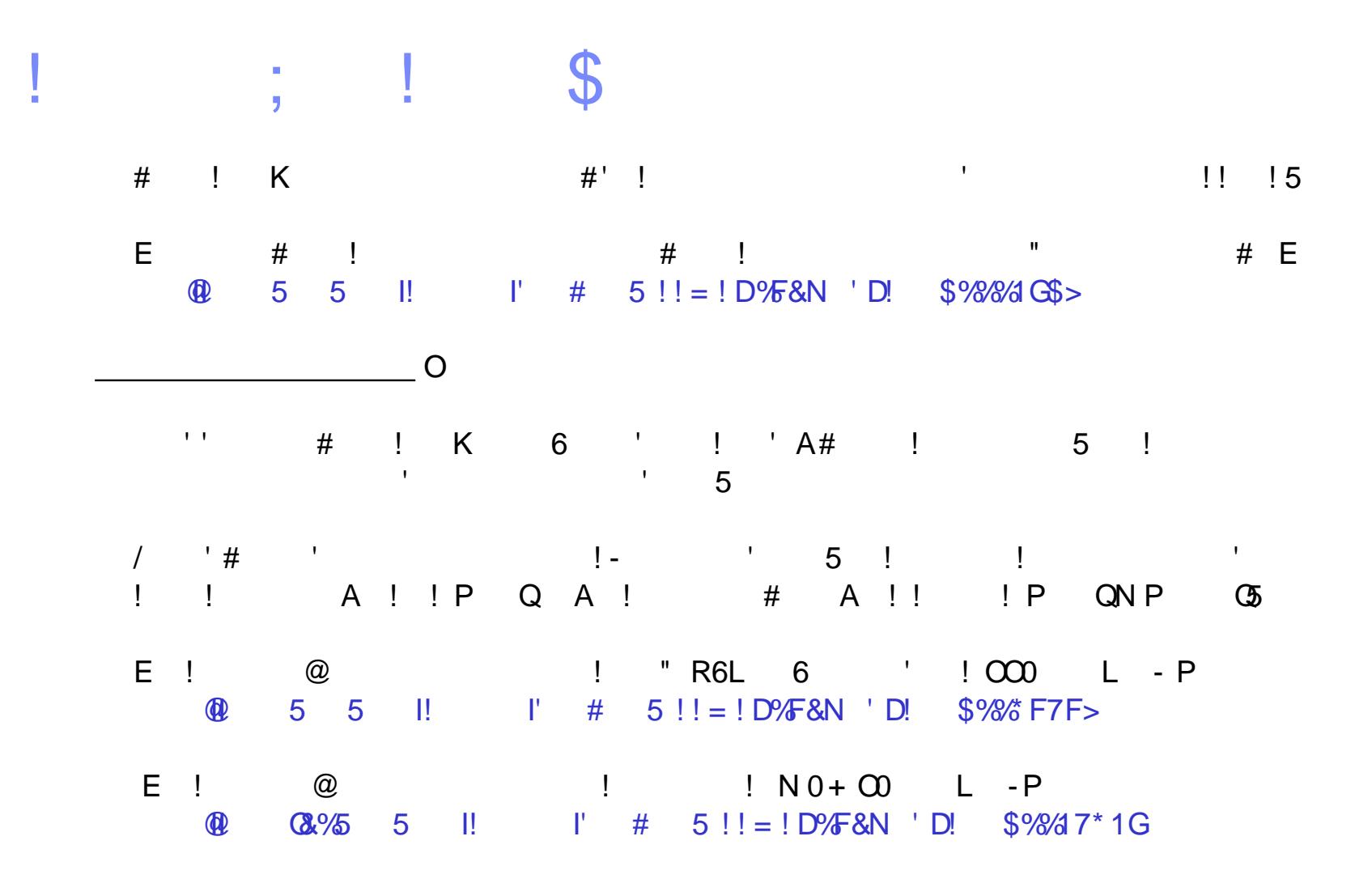

 $\mathbf{U}$ 

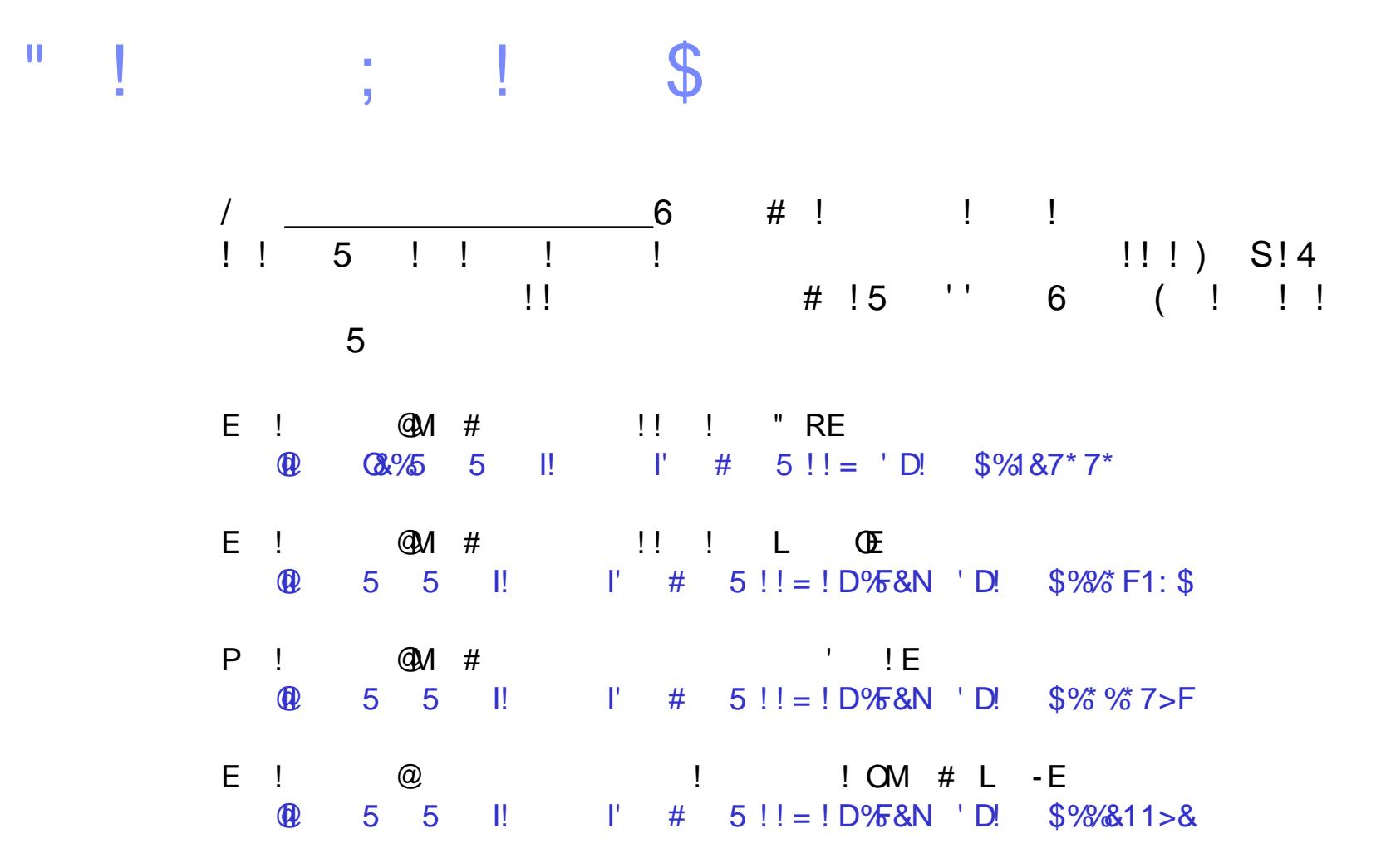

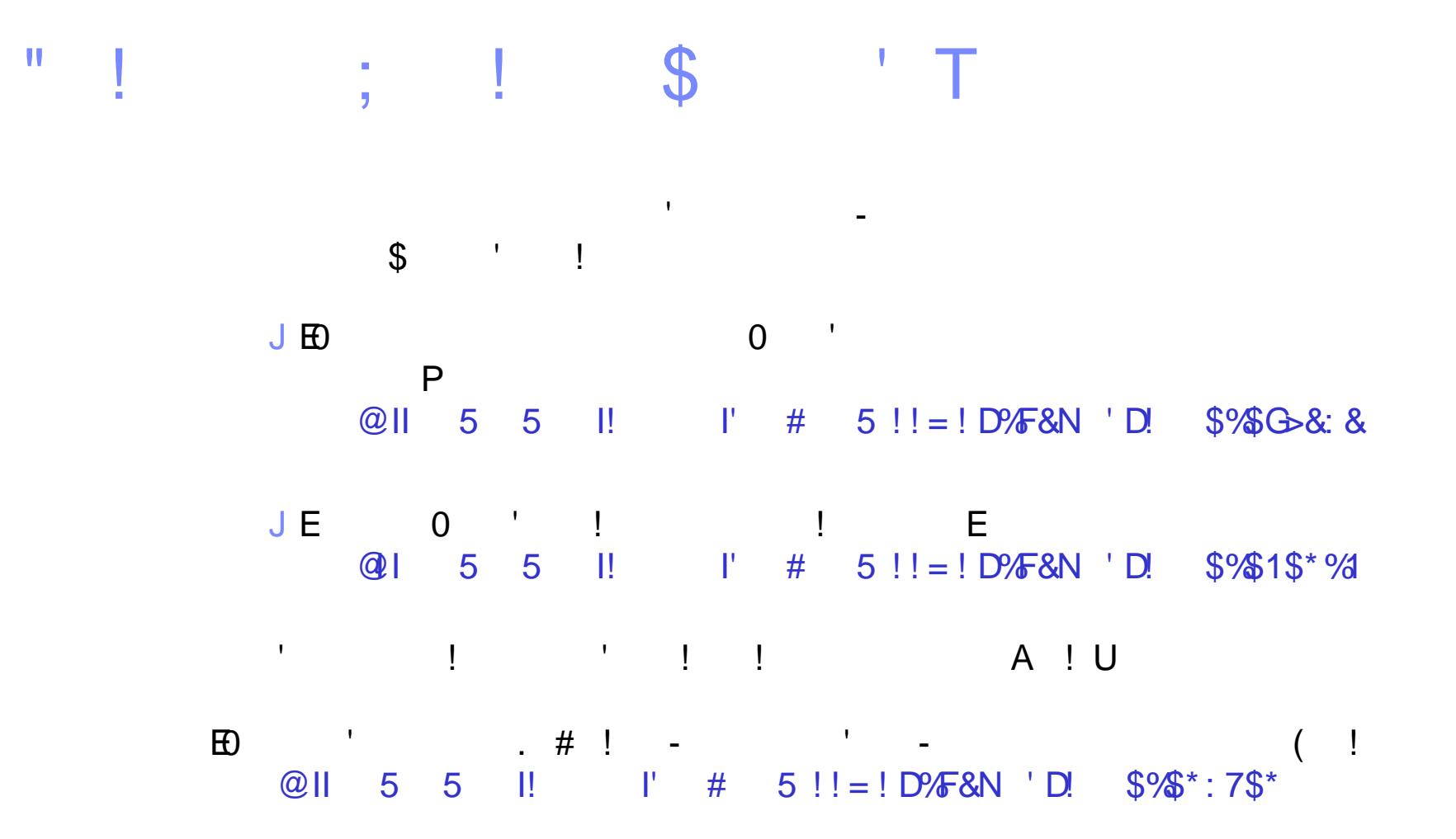

**How do I debug Java heap exhaustion issues and** what tools should I use?

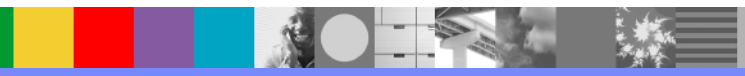

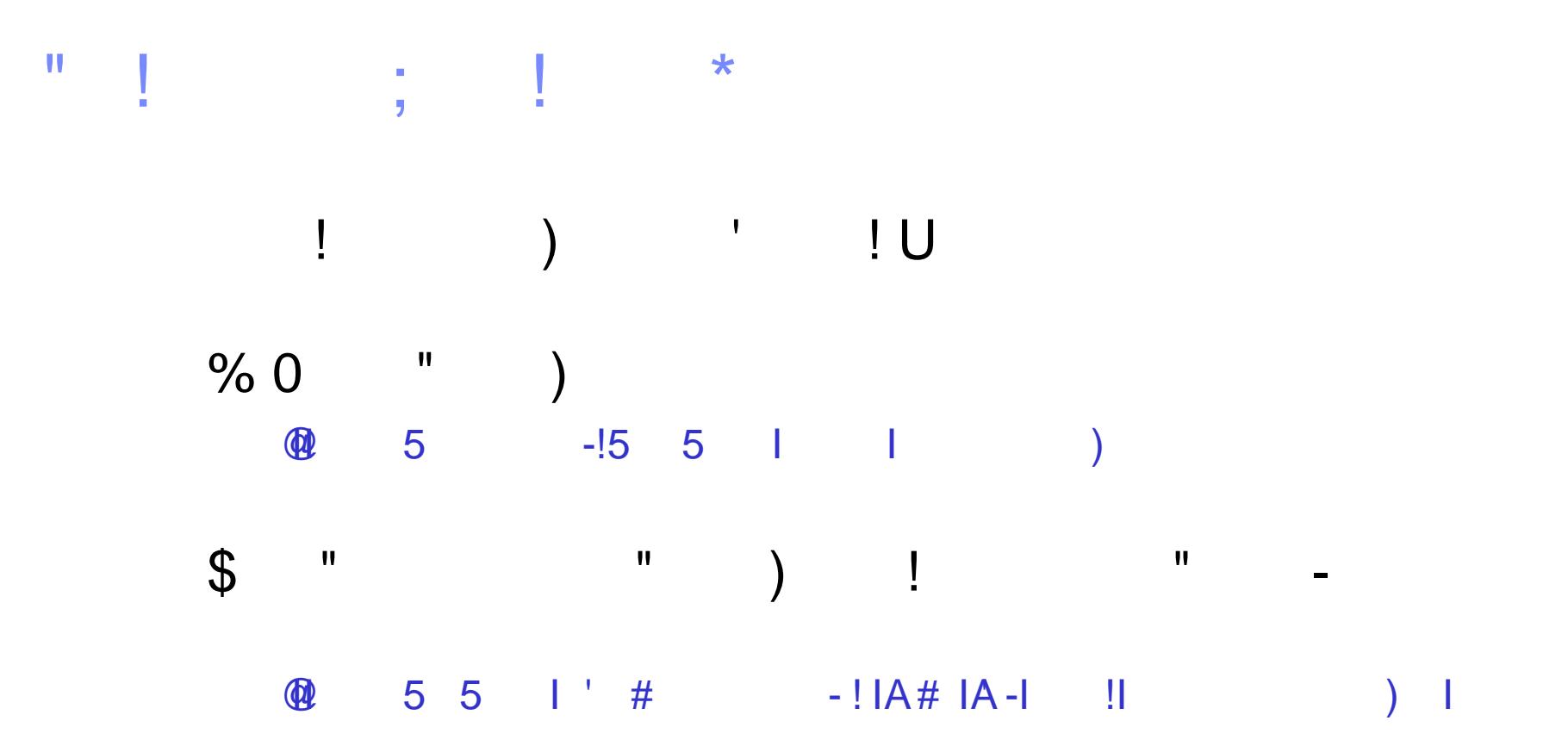

- **HeapAnalyzer analyzes Java heap dumps by parsing the** Java heap dump, creating directional graphs, transforming them into directional trees, and executing the heuristic search engine.
- $\blacksquare$  HeapAnalyzer provides  $\blacksquare$ 
	- List of Java heap leak suspects
	- Tree view of Java heap dump
	- List of objects/classes/arrays by frequency
	- List of objects/classes/arrays by size and number of children

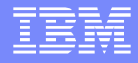

How do I debug native memory exhaustion issues and what tools should I use?

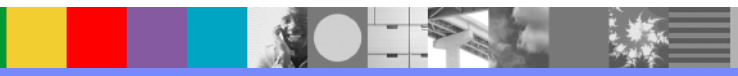

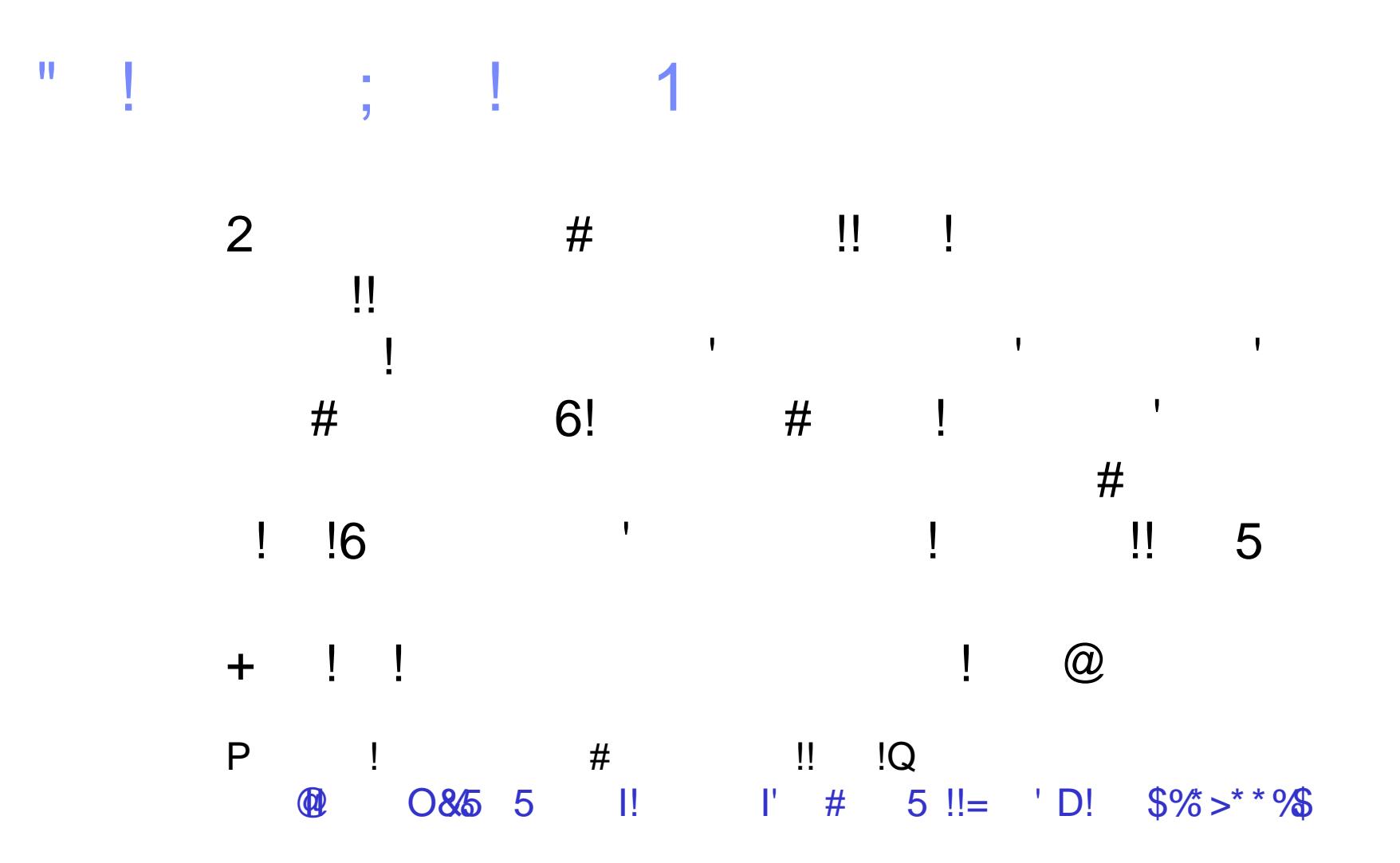

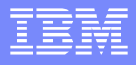

#### Answer to Question 4 (4 steps)

- 1. Check the maximum heap size: For 32 bit, try to keep the max java heap size at or under 1536m.
- 2. DirectByteBuffer use, from WebSphere Application Server 6.0.2 on: Change the WebContainer to send data synchronously.
- 3. DirectByteBuffer use, part II. WSAS V6.1 & V7.0: Disable the AIO (Asynchronous Input/Output) native libraries.
- 4. Thread pool issue. Used fixed size thread pools to avoid dangling ThreadLocal objects.

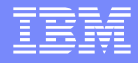

What are some of the potential memory suspects in WebSphere env I should be aware of, when dealing with Java heap and native memory issues?

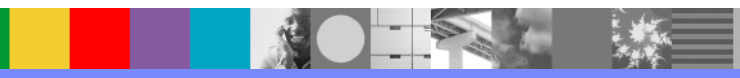

From a Java heap perspective, based on the heapdump analysis:

- Session data usage both size and number of sessions
- **Dynacache reduce the maximum number of items** that are cached
- Check the application code for the identified collections such as HashMap, to see if the heap usage is expected or if there is a potential leak.

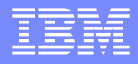

From a native memory usage perspective:

- Maximum Java heap settings
- **AIO native libraries (WSAS V6.1 & above)**
- **Async/Sync for WebContainer response data**
- **JDBC** driver
- **JNI code or Native libraries**
- **garbage collection of unused classes. Ensure** that -Xnoclassgc is not set.
- **Thread Pool settings (fixed size thread pools)**
- **Too many classloaders etc, but these are not very common.** Number of classes/classloaders from javacores.

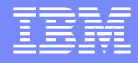

We have had success turning off AIO on AIX and observed no performance issues. What types of performance issues should we be looking for?

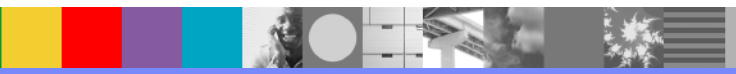

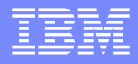

It depends. Different applications with different loads are going to have different impacts. Applications that write very small response data and have high volume do well with AIO. Applications that write large response data tend to not do as well with AIO. Most real world applications are in the middle, and you will probably notice no performance difference at all with the AIO libraries disabled.

AIO can also have a larger native memory footprint. For systems where native memory is constrained, the performance benefit of AIO may be offset by the amount of memory management overhead.

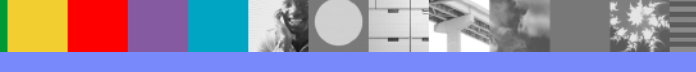

I am developing a solution for monitoring WebSphere Application Servers. I use an AdminClient program to monitor for things like WebContainer hung threads, DataSource waiting threads, etc. Is there any way to detect if there has been an OutOfMemory Exception thrown. I realize a script could check for heap dumps or check native\_stderr.log but I'm looking for something that can be checked from a client program using something like the JMX/PMI interface.

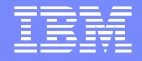

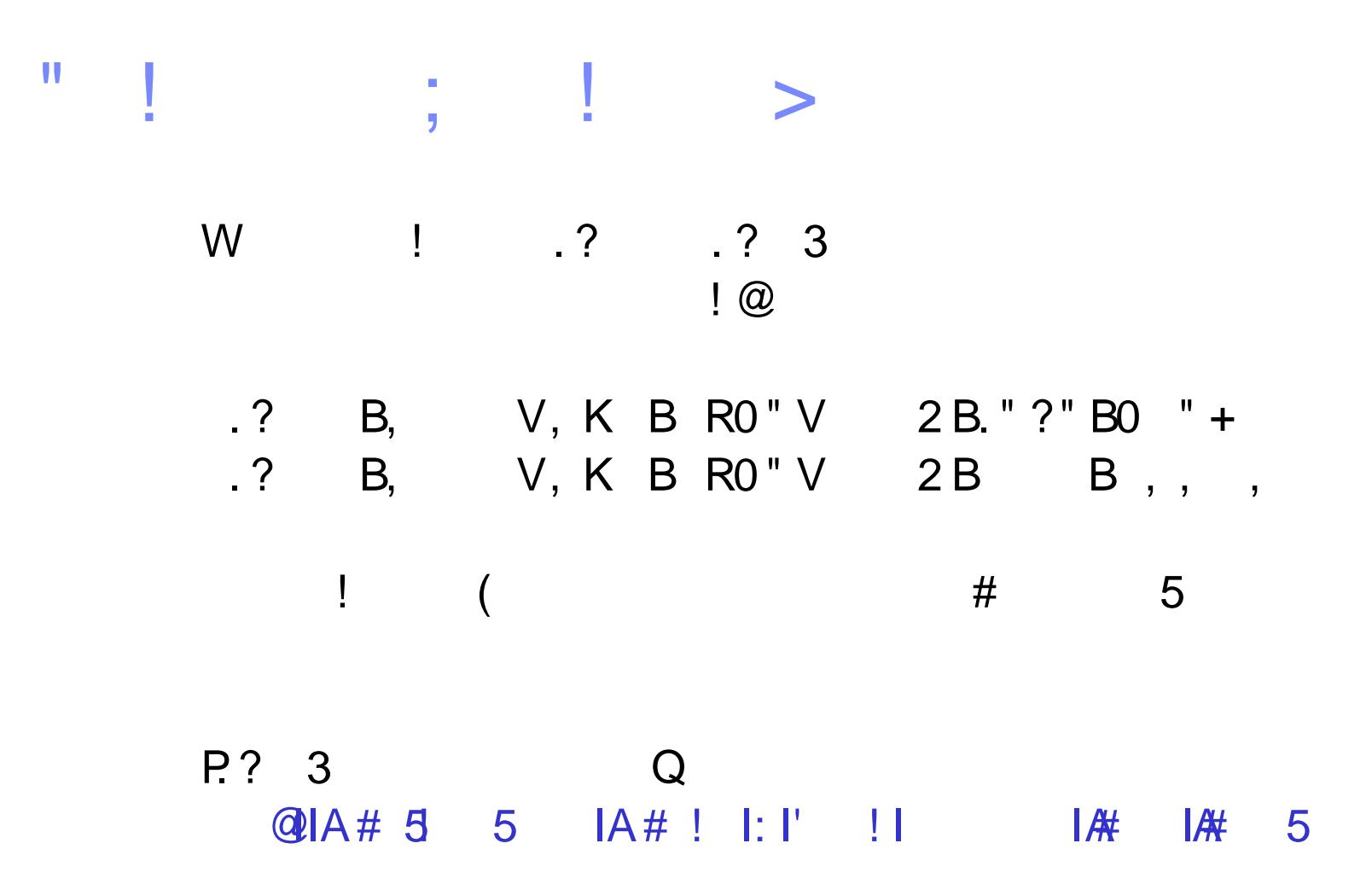

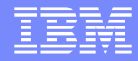

# Open Lines for Questions

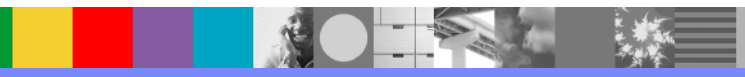

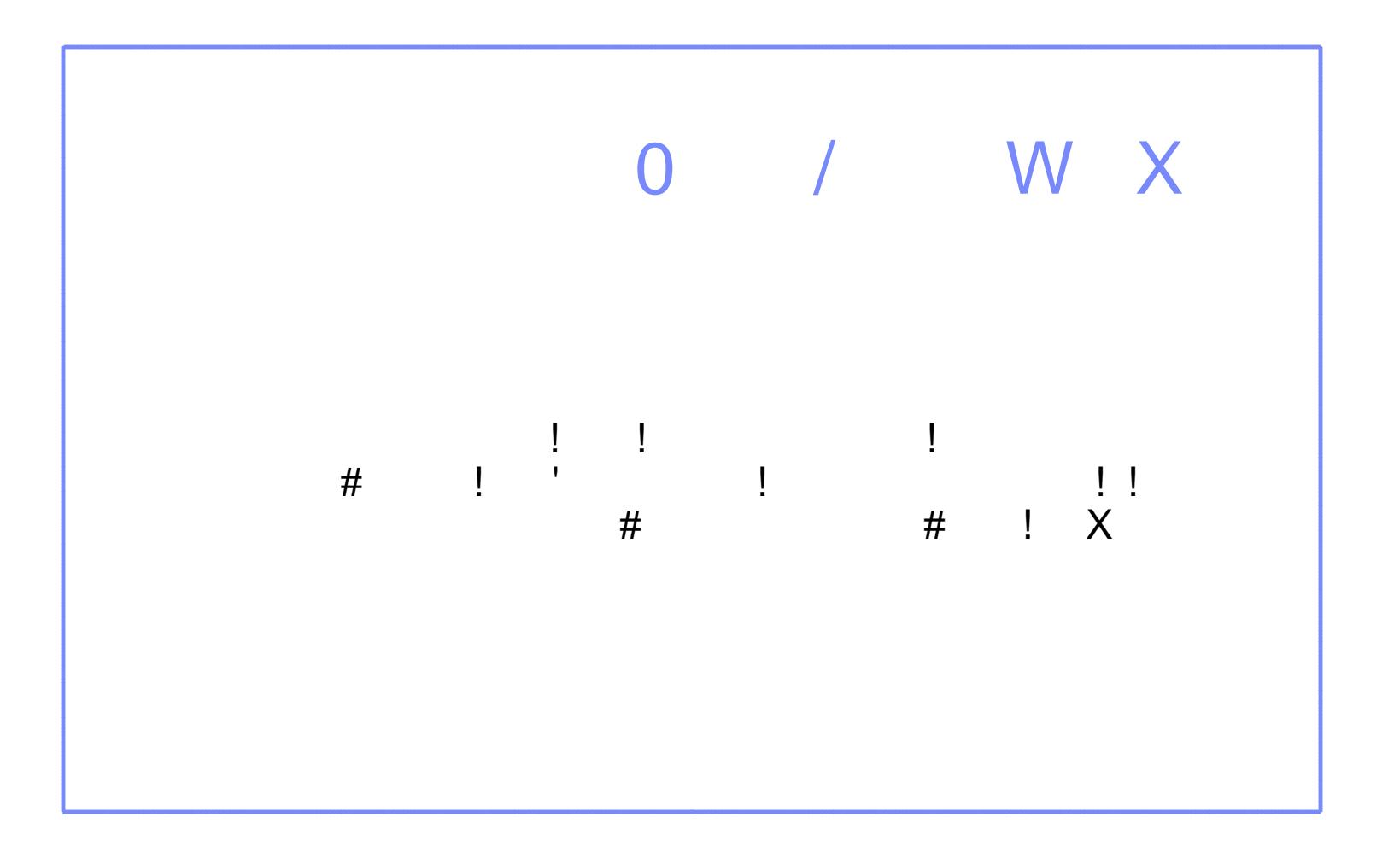

# **Summary**

- **Differentiate between Java heap and native** memory errors.
- **Documentation to collect to debug Java heap and** native memory issues.
- **How to debug Java heap issues**
- **How to debug native memory issues**
- **Potential memory suspects in WebSphere envoys**

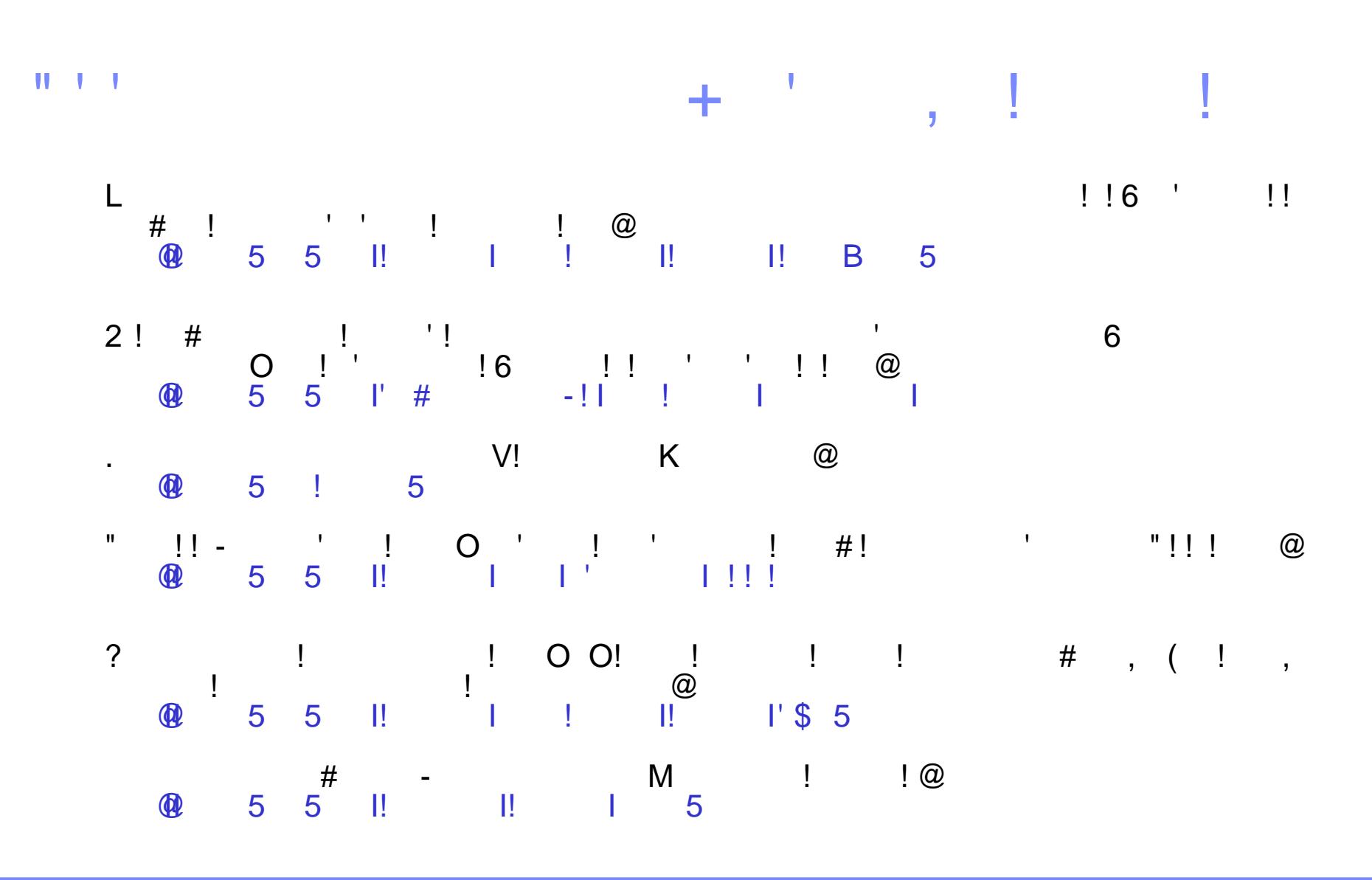